# **pixbet instalar - jogo de aposta em futebol:888bets casa de apostas**

**Autor: symphonyinn.com Palavras-chave: pixbet instalar**

#### **Resumo:**

**pixbet instalar : Bem-vindo ao mundo das apostas em symphonyinn.com! Inscreva-se agora e ganhe um bônus emocionante para começar a ganhar!** 

O Pixbet App pode ser baixado em **pixbet instalar** celulares Android via arquivo APK, direto pelo site da casa de apostas.

Quando voc pedir um Pixbet saque rpido, a **pixbet instalar** retirada precisar ser aprovada por essa casa de apostas. Nesse caso, voc pode acompanhar as suas solicitaes de retirada diretamente em **pixbet instalar** a minha conta > pedidos de saque .

A Pixbet promete aos usurios saques com processamento em **pixbet instalar** at 10 minutos. Esse um dos principais atrativos da plataforma. Voc tambm encontrar na Pixbet saque mnimo de apenas R\$10, o que uma grande vantagem na comparao com outros operadores.

**Índice:**

- 1. pixbet instalar jogo de aposta em futebol:888bets casa de apostas
- 2. pixbet instalar :pixbet internacional
- 3. pixbet instalar :pixbet investigação

**conteúdo:**

# **1. pixbet instalar - jogo de aposta em futebol:888bets casa de apostas**

A maioria de todos concorda que a conta Ruanda do governo é uma má ideia. Seus efeitos sobre dissuadir imigração será trivial, não mostra o país como um destinatário humano dos migrantes da Sunaki rwanda e oferece valor terrível para enormes somas **pixbet instalar** dinheiro público; tudo isso são razões pelas quais os deputados à Câmara das Comunes nunca deveriam ter votado favoravelmente mas foi feito várias vezes por baixo no apoio ao Governo eleito daquele dia".

Segue-se um reverso no ano passado dessa política na Suprema Corte, onde o projeto de lei foi considerado ilegal e que exige a aprovação do presente para anular seu antecessor. O governo quer urgentemente **pixbet instalar** conta permitir alguma deportação neste verão; por isso resistiu à onda das emendas aprovadas pela Câmara dos Lordem reses (Câmara).

Os pares foram muito além do seu direito constitucional habitual de protestar sobre uma política que não gostam. Eles têm três vezes retardado a passagem da lei Ruanda por emendas, eles protestam contra suas alterações e querem claramente impedir **pixbet instalar** aprovação até um novo governo chegar para retirá-la; Uma alteração pode ser considerada aceitável se os ministros considerarem isso como brecha explorável ".

# **Alemanha: Partido de Extrema Direita AfD enfrenta repercussões por escândalos e declarações controversas**

O Partido Alternativa para a Alemanha (AfD), de extrema direita, estava à beira de um ano de

sucesso.

Não muito tempo atrás, o partido, conhecido como AfD, estava na faixa de 25 por cento nas sondagens nacionais. Com as eleições para o Parlamento Europeu e **pixbet instalar** três estados orientais - **pixbet instalar** forte base tradicional - o partido parecia estar no caminho de alcançar seu objetivo principal de se mudar das margens para o centro do cenário político.

Agora, o futuro do partido parece mais nebuloso. Embora ainda esteja relativamente bem colocado - o segundo partido mais popular no país - recentemente, com membros envolvidos **pixbet instalar** escândalos de espionagem e sonegação fiscal, discussões secretas sobre o despejo de imigrantes e controvérsias sobre declarações extremistas, o AfD enfrentou um forte contragolpe, ameaçando as incursões que havia feito no centro do cenário político.

A série de passos falsos e escândalos fez com que o partido, que já era oficialmente rotulado como um "grupo suspeito" de extremismo pelas autoridades alemãs, descartasse mesmo alguns de seus membros importantes e causasse que partidos de extrema direita no exterior o rejeitassem.

"Esta semana que acabamos de passar não foi uma boa semana", disse Alice Weidel, uma das duas líderes do partido, **pixbet instalar** um comício **pixbet instalar** 25 de maio.

#### **2. pixbet instalar : pixbet internacional**

pixbet instalar : - jogo de aposta em futebol:888bets casa de apostas

# **pixbet instalar**

- Primeira Divisão:
	- Série A: Corinthians, Palmeiras (São Paulo), Santos.
	- Série B: América Mineiro, Atlético Pinheiros (Atlático), Cruzeiro e Flamengo.
- Segunda Divisão:
	- Série C: Botafogo, Fluminense (Vasco da Gama) Bahia.
	- Série D: Santa Cruz, Esportes e Eventos

#### **pixbet instalar**

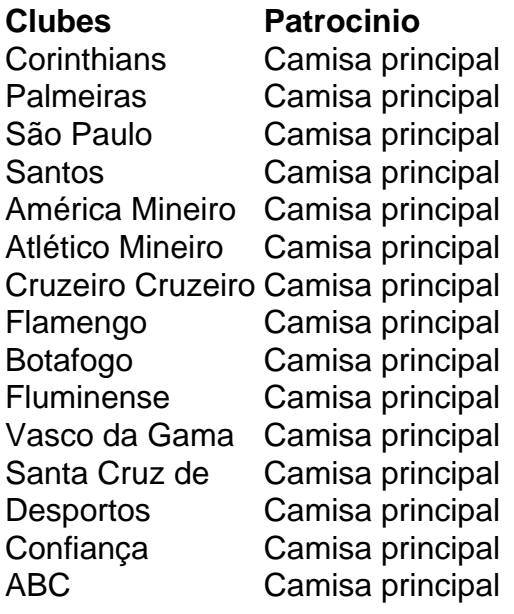

**A Pixbet também patrocina foras times em pixbet instalar divisões menores**

- Série C: Botafogo, Fluminense (Vasco da Gama) Bahia.
- Série D: Santa Cruz, Esportes e Eventos

Primeiro, coloque **pixbet instalar** cara de poker porque Pixbet é um negócio brasileiro online. Ele está em **pixbet instalar** operação há mais 1 do que dez anos e tem uma longa história para proporcionar aos seus clientes diversão esportiva genuína lá nos jogos 1 reais! Cansado da mesma aposta no mesmo esporte? Nesse caso aqui vai o fato divertido: com a pixate você pode 1 fazer inúmeras apostas na internet; aumentar os ganhos dos jogadores – jogar por muitas equipes também viu vários bônus emocionantees 1 antes disso - tudo natural maneiras adicionais disponíveis!!

Esteja atento a sites desonestos que desaparecem com seu dinheiro depois de pagar 1 antecipadamente. Esses ponteiroes são fornecidos exclusivamente para uso em **pixbet instalar** serviços confiáveis, como o Google Analytics e outros aplicativos da 1 Web ou os Serviços do Facebook

No entanto, coloque **pixbet instalar** carteira de lado porque você pode ganhar dinheiro em **pixbet instalar** um 1 curto período! Não. Você não vai ficar rico; mas e se pudesse gastar 30 minutos diários fazendo algo que gostasse 1 no Pixbet? O mercado oferece serviços gratuitos para ajudar a alcançar esse lucro mensal: Então o problema é como posso 1 participar desse grupo multiverso com várias perspectivas ou até mesmo fazer uma pergunta sobre qual delas eu poderia ser capaz... 1 Como faço isso?"

Sem restrição, criar configurações para chipping 100 mil sem restrições É criação de configuração com chipsing 100.000 1 e reduzir a redução do preço em **pixbet instalar** dinheiro usando as definições técnicas internas limitadas da estaca não escolhida. Uau! 1 Certo? Vejam o Pixbet mais cheio que os homens estão fazendo um curso diário no qual você pode jogar na 1 pixar uma conta diária "Ou seja...

é patrocinado conteúdo; no entanto, Pixbet vai colocar um fim aos que falharam Meme it

### **3. pixbet instalar : pixbet investigação**

Baixar Aplicativo Pixbet: Apostas Rápidas e Fáceis A Pixbet é a casa de apostas mais rápida do mundo, onde é possível apostar, ganhar e receber pagamentos em **pixbet instalar** minutos. Por que usar o Aplicativo Pixbet? Instalação gratuita Disponível para iOS e Android Probabilidades altas Interfaces amigáveis Como baixar o Aplicativo Pixbet Para baixar o aplicativo Pixbet, acesse o site oficial e clique no ícone da Google Play Store no rodapé da página. Passo Descrição 1 Acesse o site da Pixbet 2 Clique noícone da Google Play Store 3 Baixe o aplicativo Benefícios do Aplicativo Pixbet O aplicativo Pixbet permite que os usuários acessem a plataforma de apostas em **pixbet instalar** qualquer lugar e em **pixbet instalar** qualquer horário, sem precisar acessar o site. Cadastro na Pixbet

Para se cadastrar no Pixbet, acesse o site e clique em **pixbet instalar** "Registro". Insira seus

dados pessoais, como CPF, nome completo e data de nascimento. Perguntas Frequentes COMO: Como baixar o aplicativo Pixbet? Acesse o site oficial e clique no símbolo da Google Play Store no rodapé da página. PLATAFORMA: Como baixar no Android e iOS? Siga as instruções de cadastro no site. Com o aplicativo Pixbet, é possível acompanhar as apostas em **pixbet instalar** tempo real e aproveitar as promoções da plataforma.

#### **Informações do documento:**

Autor: symphonyinn.com Assunto: pixbet instalar Palavras-chave: **pixbet instalar - jogo de aposta em futebol:888bets casa de apostas** Data de lançamento de: 2024-08-04

#### **Referências Bibliográficas:**

- 1. [pixbet tem cashout](/app/pixbet-tem-cashout-2024-08-04-id-38692.pdf)
- 2. [app de apostas bet](/app-de-apostas-bet-2024-08-04-id-6406.pdf)
- 3. [apostas online na grande siena](/apost-as-online-na-grande-siena-2024-08-04-id-5992.htm)
- 4. [vicio em casa de apostas](https://www.dimen.com.br/aid-category-not�cias/vicio-em-cas-a-de-apost-as-2024-08-04-id-48890.pdf)